Date de création : 18/08/23 Date de Mise à Jour : 21/08/23 Version v22.0

#### **Mouvement (Stock Céréale)**

# **Description générale**

Liste chronologique des mouvements physiques des variétés de céréale.

Elle permet de visualiser le détail des entrées, des sorties, des transferts et les ODs de stock.

- **Stock départ**: c'est le stock au début d'une période.
- **Stock évolutif** : c'est le stock initial + la quantité entrée la quantité sortie, après chaque mouvement.
- **Stock final** : c'est le stock à la fin de la période.
- **Cumul global et cumul par choix du tri** : Les totaux des quantités entrées et sorties sont présentés.

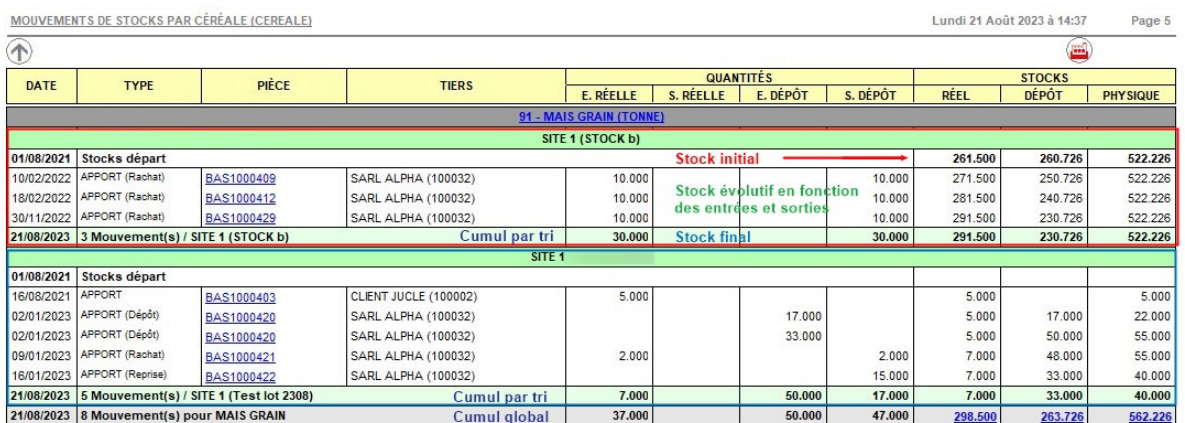

#### **Cas d'utilisation :**

Recherche de la cohérence du stock physique et du stock évolutif pour une variété de céréale à une date.

```
 Index -> Stocks Céréale -> Mouvements
```
Last update: 2024/01/15 wiki:editions:catalog:stockscerale\_mouvements https://wiki.atys.analys-informatique.com/doku.php?id=wiki:editions:catalog:stockscerale\_mouvements 18:37

## **Paramètres de sélection**

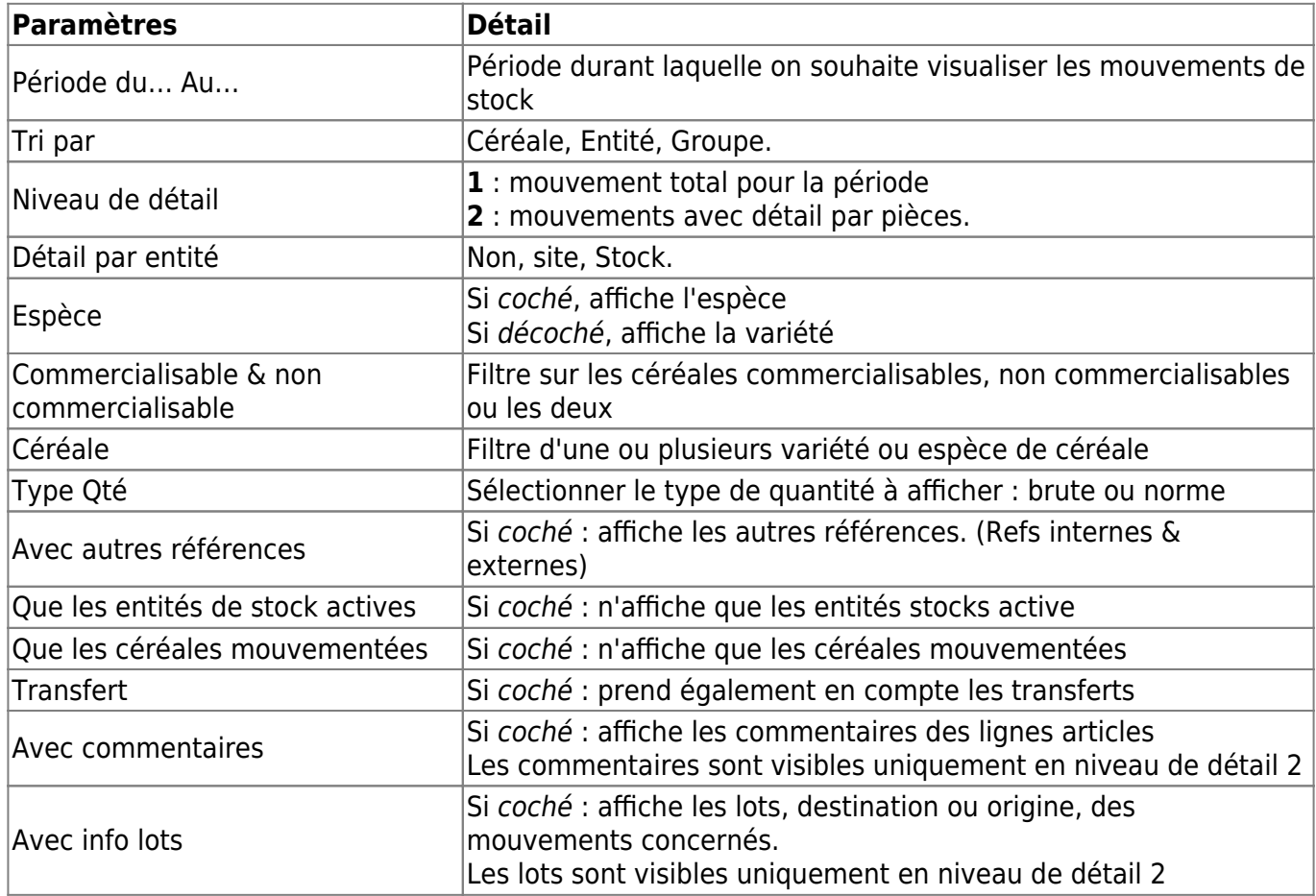

## **Exemples d'édition**

#### **Explication des différents champs de l'édition (Niveau de détail 2 des mouvements du triticale sur Mennecy pour le mois de juillet) :**

- STOCK RÉEL = Quantités entrées de **type stockage normal** Quantités sorties de **type stockage normal**.
- STOCK DÉPÔT = Quantités entrées de **type stockage dépôt & dépôt aliment** Quantités sorties de **type stockage dépôt rachat reprise**.
- STOCK PHYSIQUE = **Stock Réel + Stock Dépôt**.

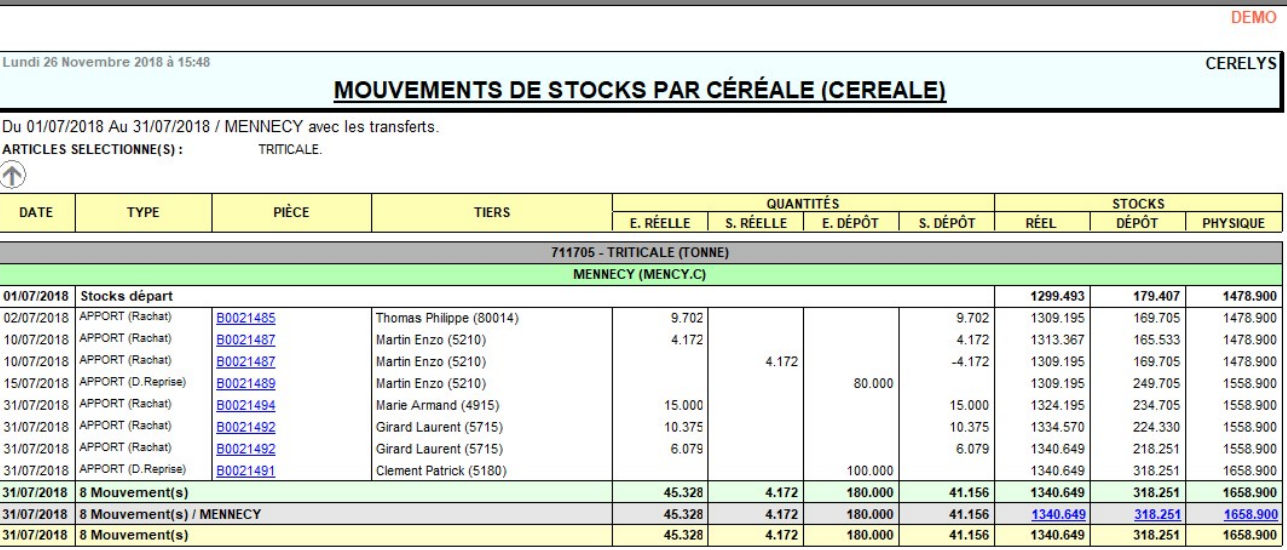

## **Liens interactifs**

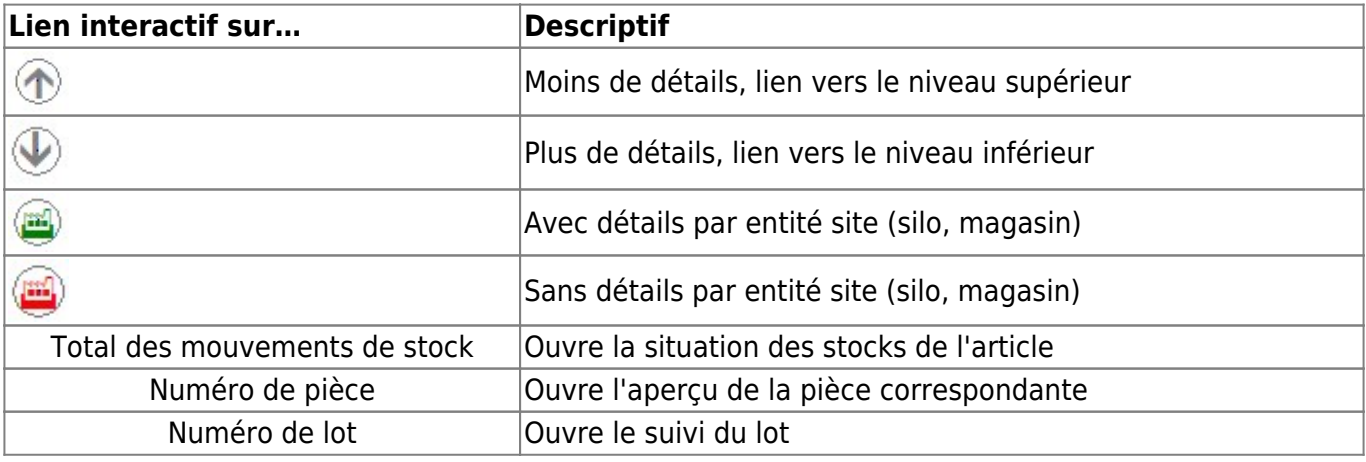

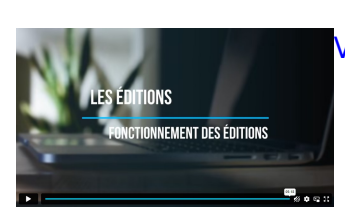

[Vidéo sur le fonctionnement des éditions](https://wiki.atys.analys-informatique.com/doku.php?id=wiki:docs_en_cours:videos_les_editions#fonctionnement_des_editions)

Last update: 2024/01/15 18:37 wiki:editions:catalog:stockscerale\_mouvements https://wiki.atys.analys-informatique.com/doku.php?id=wiki:editions:catalog:stockscerale\_mouvements

#### From:

<https://wiki.atys.analys-informatique.com/> - **Wiki Atys**

#### Permanent link:

**[https://wiki.atys.analys-informatique.com/doku.php?id=wiki:editions:catalog:stockscerale\\_mouvements](https://wiki.atys.analys-informatique.com/doku.php?id=wiki:editions:catalog:stockscerale_mouvements)**

Last update: **2024/01/15 18:37**